## **Lab #9 Solution**

CE 311K - McKinney

## **Code:**

Option Explicit Dim D As Single, e As Single, Re As Single Private Sub Command1\_Click() Dim xl As Single, xu As Single, xr As Single Dim ea As Single, tol As Single, test As Single Dim it As Integer, maxit As Integer, i As Integer  $i = 0$  CommonDialog1.ShowOpen Open CommonDialog1.FileName For Input As #1 CommonDialog1.ShowSave Open CommonDialog1.FileName For Output As #2 Print #2, "Calculation of friction factor by the bisection method" picOutput1.Print "Calculation of friction factor by the bisection method" Input #1, maxit, tol Print #2, "Max iterations = ", maxit, " Max error = ", tol picOutput1.Print "Maximum iterations = ", maxit, " Max error = ", tol For  $i = 1$  To 2 Input #1, D, e, Re Print #2, "Case ", i Print #2, "D = ", D; " e = ", e, " Re = ", Re picOutput1.Print "Case ", i picOutput1.Print "D = ", D; " e = ", e, " Re = ", Re xl = InputBox("Enter the lower bound on f for Case ", "Lower Bound") xu = InputBox("Enter the upper bound on f for Case ", "Upper Bound") Print #2, "XL = ", xl, " XU = ", xu picOutput1.Print "XL = ", xl, " XU = ", xu  $it = 0$  $ea = 100$ While  $((it \le maxit)$  And  $(ea > tol))$  $it = it + 1$  $xr = (x1 + xu) / 2$ test =  $g(xl) * g(xr)$  If (test < 0) Then xu = xr Else xl = xr End If ea =  $Abs((xu - x1) / (xu + x1) * 100)$  Wend If  $(it \geq maxit)$  Then Print #2, "Case Terminated!"

```
 Print #2, "No solution after ", it, " interations." 
             Print #2, "Case ", i, " iterations exceeded maximum" 
             picOutput1.Print "Case Terminated!" 
             picOutput1.Print "No solution after ", it, " interations." 
             picOutput1.Print "Case ", i, " iterations exceeded maximum" 
         Else 
             Print #2, "Case ", i, " solved successfully" 
            Print #2, "f = ", xr, " . Iterations = ", it
             Print #2, " Relative error = ", ea 
             picOutput1.Print "Case ", i, " solved successfully" 
             picOutput1.Print "f = ", xr, " . Iterations = ", it 
             picOutput1.Print "Relative error = ", ea 
         End If 
    Next 
End Sub 
Private Function g(X As Single) As Single 
    g = 1 / Sqr(X) - 1.14 + 2# * (Log10(e / D + 9.35 / (Sqr(X) * Re)))End Function 
Private Function Log10(X As Single) As Single 
    Log10 = Log(X) / Log(10)End Function
```
## **Output:**

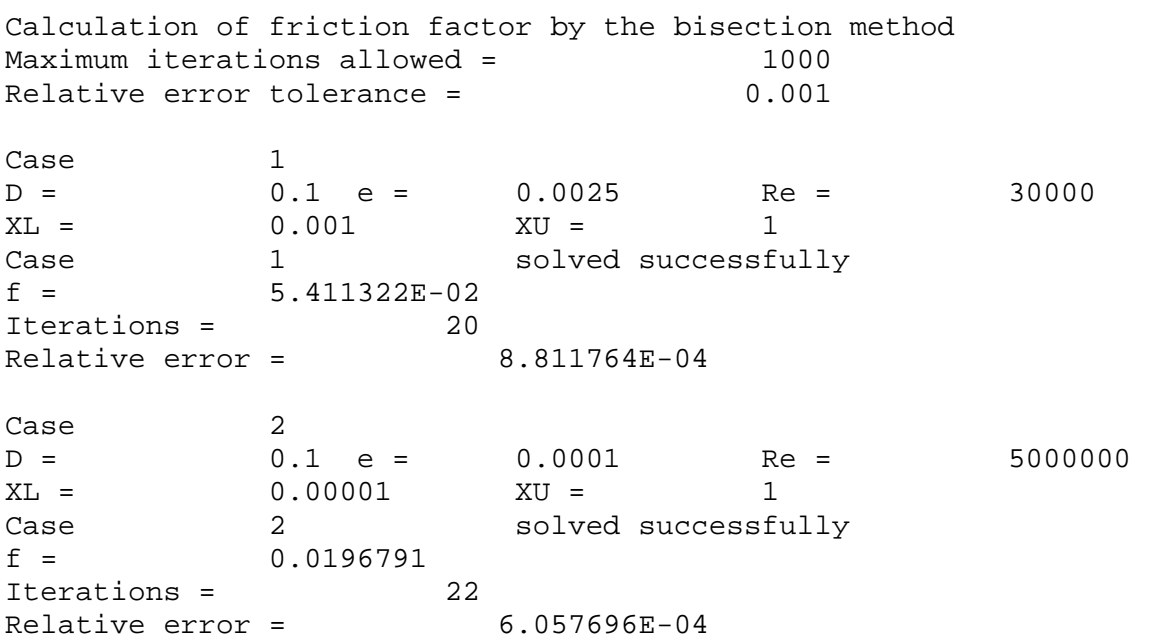